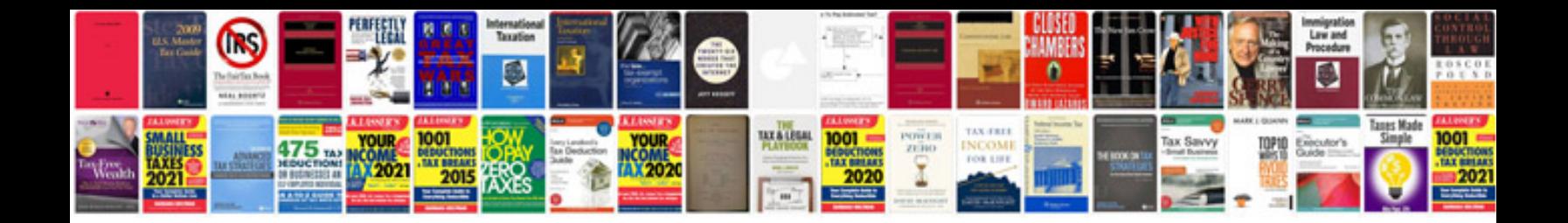

**Xv6800 manual**

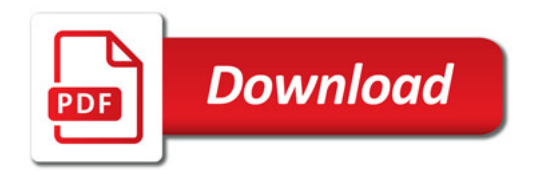

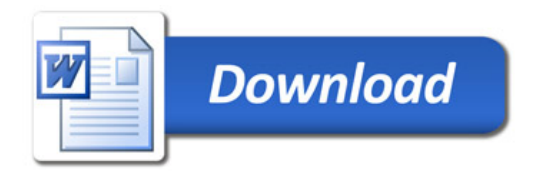